**مجلة دراسات وبحوث التربية النوعية**

**تصميم بيئة تعليمية قائمة على التعلم النقال لتنمية مهارات تصميم وإنتاج التصوير التجسيمى لدى طالب الدراسات العليا بكلية التربية**

**وليد السعيد محمد عبداللطيف** باحث ماجستير بقسم تكنولوجيا التعليم كلية التربية النوعية جامعة الزقازيق

> **أ.م.د. منال شوقي بدوي** أستاذ تكنولوجيا التعليم المساعد كلية التربية جامعة المنصورة **د. نانيس نادر زكي** مدرس تكنولوجيا التعليم كلية التربية النوعية جامعة الزقازيق

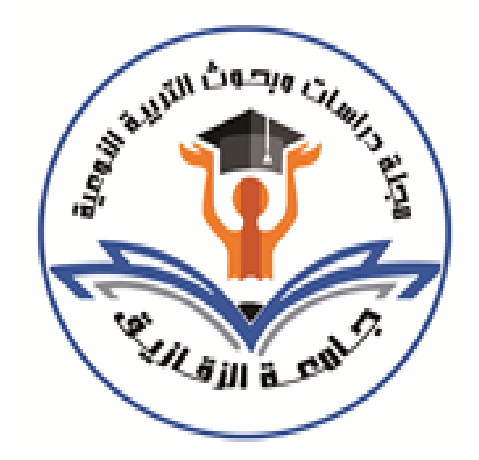

**المجلة العلمية المحكمة لدراسات وبحوث التربية النوعية المجلد الثامن– العدد الثالث– مسلسل العدد )17(– يوليو 2022 رقم اإليداع بدار الكتب 24274 لسنة 2016 ISSN-Print: 2356-8690 ISSN-Online: 2356-8690 موقع المجلة عبر بنك المعرفة المصري eg.ekb.journals.jsezu://https**

**[JSROSE@foe.zu.edu.eg](mailto:JSROSE@foe.zu.edu.eg) E-mail للمجلة اإللكتروني البريد**

**تصميم بيئة تعليمية قائمة على التعلم النقال لتنمية مهارات تصميم وإنتاج التصوير التجسيمى لدى طالب الدراسات العليا بكلية التربية**

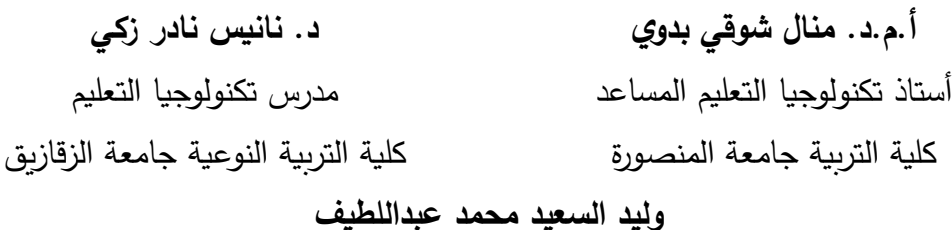

باحث ماجستير بقسم تكنولوجيا التعليم- كلية التربية النوعية- جامعة الزقازيق

**مستخلص البحث**

 إستهدف البحث الحالي تنمية مهارات تصميم وإنتاج التصوير التجسيمى لدى طالب الدراسات العليا بكلية التربية جامعة المنصورة وذلك من خالل البيئة التعليمية القائمة على التعلم النقال، والتي استخدم فيها المنهج الوصفي لدراسة و تحليل الموضوعات والدراسات ذات الصلة بتقنية التصوير التجسيمى والتعلم النقال، والمنهج التجريبي لقياس فاعلية بيئة تعليمية قائمة على التعلم النقال لتنمية مهارات تصميم وإنتاج التصوير التجسيمى لدى طالب الدراسات العليا بكليه التربية جامعة المنصورة، وتم اختيار عينة من طالب الدبلوم الخاص وعددهم )70( طالب بقسم تكنولوجيا التعليم بكليه التربية جامعة المنصورة، وتقسيمها عشوائيا الى مجموعتين إحداهما ضابطة والأخرى تجريبية، وعدد كل مجموعة ثلاثون (35) طالبا، وبعد تطبيق تجربة البحث عليهم والتي تمثلت في بيئة التعلم النقال لتصميم و انتاج التصوير التجسيمى قبل وبعد المعالجة التجريبية وأدوات القياس التي تمثلت في بطاقة المالحظة واختبار تحصيلي وبطاقة تقييم المنتج ، وتم التأكد من صدق هذه األدوات ثم تطبيقها على عينة البحث، وبعد حساب النتائج ومعالجة البيانات إحصائياً بتطبيق أساليب المعالجة الإحصائية وذلك باستخدام برنامج (SPSS.25) توصل الباحث إلى وجود فرق دال احصائيا عند مستوى داللة )0.05( بين متوسطي درجات طالب المجموعة التجريبية في التطبيق القبلي والبعدي في كل من االختبار التحصيلي، وبطاقة الملاحظة، على التوالي لصالح التطبيق البعدي كما يوجد أيضاً فرق دال إحصائياً عند مستوى داللة )0.05( بين متوسطي درجات طالب المجموعتين الضابطة والتجريبية في التطبيق البعدي في كل من االختبار التحصيلي وبطاقة المالحظة لصالح المجموعة التجريبية ووجود فرق دال إحصائياً عن مستوى دلالة (0.05) بين متوسطي درجات طلاب المجموعتين الضابطة والتجريبية في التطبيق البعدي لبطاقة تقييم منتج التصوير التجسيمى لصالح المجموعة التجريبية، والتي أوضحت تأثير بيئة التعلم النقال وفائدتها الكبيرة في تنمية مهارات تصميم وإنتاج التصوير التجسيمى لدى طالب الدراسات العليا بكلية التربية.

**الكلمات المفتاحية:** التعلم النقال، البيئة التعليمية االلكترونية، التصو ير التجسيمي.

#### **مقدمة:**

ساهم التطور التكنولوجي بقدر كبير في تقنيات الأجهزة المتنقلة من أجهزة هواتف ذكية وأجهزة حاسوب لوحية وأجهزة حاسب متنقل (Computers - Laptops (وانتشار التعلم النقال. وتميزت هذه األجهزة النقالة باإلضافة إلى ما تحمله من تقنيات عالية بخفة وزنها، وسهولة إستخدامها، و إحتوائها على بطاريات ذات قدرات عالية، قابلة إلعادة الشحن باإلضافة إلى تميزها بصغر ٍ حجمها وسهولة التنقل بها، ونظراً لما تحتويه أيضاً من تطبيقات مجانية وخدمية أصبحت متاحة للجميع، حتى أن عدد الأجهزة النقالة في بعض الدول بات يفوق عدد الأفراد فيها، وهذا اإلقبال الكبير على إقتناء األجهزة المتنقلة وتطبيقاتها المتعددة، ومن الضرورة السعي نحو اإلستفادة منها في العملية التعليمية وذلك بتطبيقها على التعلم النقال. حيث يعتبر التعلم النقال– بصورة عامة – النقطة التي تتقاطع عندها الحوسبة المتنقلة مع التعليم اإللكتروني، إلنتاج خبرة تعليمية في أي وقت وأي مكـان (ليلي الجهني، 2012)، ولهذا كان لزاماً علي طـلاب الدراسات العليا بشعبة تكنولوجيا التعليم على وجه الخصوص مواجهة تلك التغيرات السريعة المذهلة في التقدم التكنولوجي والثورة المعلوماتية والتطور السريع في الأجهزة والبرامج ووسائل الإتصال، وتشجيع طالب الدراسات العليا على التزود بكل ما هو جديد في مجال تكنولوجيا التعليم و إكتشاف مواهبهم، وتنميتها وإبرازها على مختلف المستويات وتشجيعهم على المنافسات الخارجية و تحفيزهم للوصول إلى أفضل المستويات، ونتيجة لهذه التطورات العلمية في إستراتيجيات التعليم واستخدامها في تنمية مهارات تصميم وانتاج التصوير التجسيمي والذي جعل لها بالغ الأثر في عمليتي التعليم والتعلم، حيث تعمل تقنية التصوير التجسيمى الهرمى على إثراء التشكيل ثلاثي األبعاد, والسعي إلى اإلستفادة من إمكانيات هذه التقنية في تطوير طريقة العرض بأبعاده الثالثة

**- 617 -**

وبطريقة تزامنية لكل بُعد وذلك بإنعكاس الضوء على الجسم الهرمى ليتمركز الإنعكاس في نقطة تُولد صورة ثلاثية الأبعاد، وذلك عن طريق تقنية التصوير التجسيمى.

**مشكلة البحث:**

 تمثلت مشكلة البحث في ضعف طالب الدراسات العليا بكلية التربية في مهارات تصميم وإنتاج التصوير التجسيمى، مما تطلب استخدام بيئة تعليمة قائمة على التعلم النقال في تنميتها. **أسئلة البحث:**

يمكن صياغة مشكلة البحث الحالي من خالل السؤال الرئيسي التالي: ما تصميم البيئة التعليمية القائمة على التعلم النقال لتنمية مهارات تصميم وإنتاج التصوير التجسيمى لدي طالب الدراسات العليا بكلية التربية؟

**ويتفرع من هذا السؤال األسئلة الفرعية التالية:**

- ما مهارات تصميم وإنتاج (التصوير التجسيمي) الواجب توافرها لدي طلاب الدراسات العليا بكلية التربية؟
	- ما معايير البيئة التعليمية القائمة على التعلم النقال لتنمية مهارات تصميم وإنتاج )التصوير التجسيمى( لدي طالب الدراسات العليا بكلية التربية؟
	- ما التصور المقترح لتصميم البيئة التعليمية القائمة على التعلم النقال لتنمية مهارات تصميم وإنتاج (التصوير التجسيمي) لدي طلاب الدراسات العليا بكلية التربية؟
- ما فاعلية تصميم البيئة التعليمية القائمة على التعلم النقال في تنمية الجوانب المعرفية لتصميم وإنتاج (التصوير التجسيمي) لدي طلاب الدراسات العليا بكلية التربية؟
- ما فاعلية تصميم البيئة التعليمية القائمة على التعلم النقال في تنمية الجوانب األدائية لتصميم وإنتاج (التصوير التجسيمي) لدي طلاب الدراسات العليا بكلية التربية؟

**أهداف البحث:**

### يهدف البحث الى تحقيق ما يلي:

- تحديد مهارات تصميم وإنتاج العرض المجسم التي ينبغي تنميته إلى طالب الدراسات العليا بكلية التربية.

- تحديد معايير البيئة التعليمية القائمة على التعلم النقال لتنمية مهارات تصميم وإنتاج التصوير التجسيمى لدي طالب الدراسات العليا بكلية التربية.
- تصميم بيئة تعليمية قائمة على التعلم النقال في تنمية الجانب المعرفي في )التصوير التجسيمى(.
- تصميم بيئة تعليمية قائمة على التعلم النقال في تنمية الجانب األدائي في )التصوير التجسيمى(.

#### **أهمية البحث:**

## تتمثل أهمية البحث في:

- معرفة دور تقنية التصوير التجسيمى في إنتباه وإثارة المتعلم من خالل التجسيم المنعكس من هذه التقنية، والتي يمكن من خاللها إستيعاب وتخزين المعلومات في ذهن المتعلم في مدة زمنية أطول.
- إستحداث أساليب جديدة لطرق التعلم والتعليم من خالل تقنية التصوير التجسيمى إلبراز القيم التشكيلية في هذه االتجاهات المعاصرة.
- اإلستفادة من إمكانيات هذه التقنية وتوظيفها في تطوير أساليب التشكيل وطرق العرض لتنمية مهارات (التصوير التجسيمى) لدى طلاب الدراسات العليا بشعبة تكنولوجيا التعليم.
	- تساهم في تطوير أساليب العرض بشكل واضح ودقيق مما يساعد في ترسيخ طرق التشكيل لدى المتعلم.

### **فروض البحث:**

 يسعى البحث إلى التحقق من صحة الفروض التالية، فيما يتعلق بالفرق بين التطبيقين القبلي والبعدي المرتبط بأدوات البحث الثالث للمجموعة التجريبية:

- يوجد فرق ذو دالة إحصائية عند مستوى )0,05( بين المجموعة التجريبية والتي درست بإستخدام البيئة التعليمية القائمة على التعلم النقال والمجموعة الضابطة التي درست بإستخدام الطريقة التقليدية في تنمية الجانب المعرفي لمهارات تصميم وإنتاج التصوير التجسيمى لصالح المجموعة التجريبية.

- يوجد فرق ذو دالة إحصائية عند مستوى )0,05( بين المجموعة التجريبية والتي درست بإستخدام البيئة التعليمية القائمة على التعلم النقال والمجموعة الضابطة التي درست بإستخدام الطريقة التقليدية في تنمية الجانب اآلدائى لمهارات تصميم وإنتاج التصوير التجسيمى لصالح المجموعة التجريبية.

**منهج البحث:**

يستخدم البحث الحالي:

- ا**لمـنـهج الوصــفي**: والـذي يستخدم فـي وصـف الأدبيـات والبحـوث والدراسـات السـابقة العربية والأجنبية المرتبطة بالمحاور العلمية ذات الصلة بمشكلة البحث وتحليلها؛ لإعداد اإلطـار النظـري، ونمـوذج التصـميم، وقائمـة المعـايير، وإعــداد قائمــة المهــارات، وتفســير نتائج البحث.
- **المنننهج التجريبنني**: لقيــاس أثــر المتغيــر المســتقل )البيئــة التعليميــة القائمــة علــى الــتعلم النقال) على المتغير التابع (مهارات تصميم وإنتاج التصوير التجسيمي). **التصميم شبة التجريبي للبحث**:

إعتمـد البحـث الحــالي علــى التصــميم شـبة التجريبــي (التصــميم القبلــي / البعـدي باستخدام مجموعتين تجريبيتين إحداهما ضابطة والثانيـة تجريبيـة وذلـك مـن خـالل الشـكل التالي:

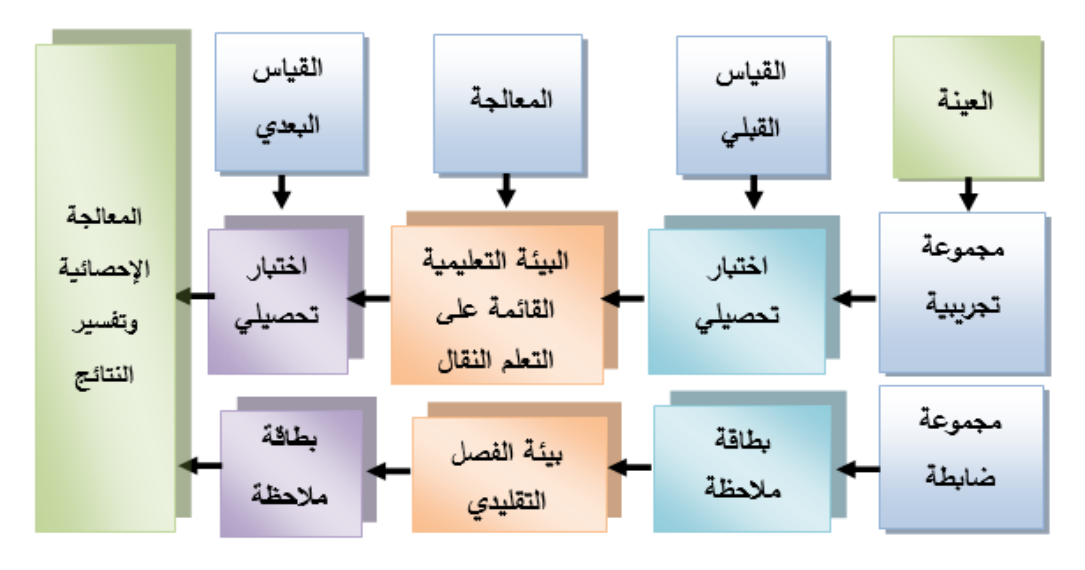

**شكل )1( التصميم شبة التجريبي للبحث**

**متغيرات البحث: المتغير المستقل:** التعلم النقال. **المتغير التابع:** تصميم وإنتاج )التصوير التجسيمى(. **حدود البحث:** يقتصر البحث الحالي ضمن الحدود اآلتية: **الحدود البشرية:** تتمثل في عينة من طالب الدراسات العليا بشعبة تكنولوجيا التعليم كلية التربية جامعة المنصورة.

> **الحدود الزمانية:** قام الباحث بتطبيق البحث خالل العام الدراسي 2022-2021م. **الحدود المكانية:** قسم تكنولوجيا التعليم بكلية التربية جامعة المنصورة.

#### **الحدود الموضوعية**:

مهارات تصميم وإنتاج (التصوير التجسيمى) ومنها على سبيل المثال: يتم إعداد العرض المجسم وبتم إنتاج مخروط زجاجي بزاوية ميل (45) درجة لكل جانب وبتم وضعة بمنتصف الفيديو، وذلك من خالل وضعة على مامة الهاتف النقال، أو التابلت، أو مامة الالب توب.

#### **أدوات البحث:**

 **وتتمثل في اآلتي: أدوات جمع البيانات: -** قائمة بمهارات تصميم وإنتاج التصوير التجسيمى. **-** قائمة بمعايير تصميم بيئة التعلم النقال. **أداة المعالجة:** البيئة التعليمية القائمة على التعلم النقال. **أدوات القياس: -** إختبار تحصيلي إلكتروني لقياس الجوانب المعرفية لمهارات تصميم و إنتاج التصوير التجسيمى. **-** بطاقة مالحظة لقياس الجوانب األدائية المرتبطة بمهارات تصميم و إنتاج التصوير التجسيمى.

#### **- 621 -**

**إجراءات البحث:**

 **لإلجابة عن أسئلة البحث والتحقق من فروضة اتبع الباحث اإلجراءات التالية:**

- **-** إستعراض األدبيات وثقة الصلة بالد ارسة الحالية بهدف وضع اإلطار النظري بالدراسات السابقة.
- **-** إ عداد قائمة مهارات تصميم و إنتاج العرض المجسم، وعرضها على مجموعة من المحكمين والمتخصصين في مجال تكنولوجيا التعليم، وإجراء التعديلات اللآزمة للوصول إلى الصورة النهائية لقائمة المهارات.
- **-** إعداد قائمة معايير بناء بيئة تعليمية قائمة على التعلم النقال، وعرضها على مجموعة من المحكمين والمتخصصين في مجال تكنولوجيا التعليم، وإجراء التعديالت الالزمة للوصول الى الصورة النهائية لقائمة المعايير.
- **-** تصميم و إنتاج البيئة التعليمية القائمة على التعلم النقال بأنماطه المختلفة وفق نموذج محمد الدسوقي للتصميم التعليمي في تصميم بيئة التعلم اإللكترونية القائمة على التعلم النقال.
	- **-** إعداد أدوات القياس )اختبار تحصيلي بطاقة مالحظة بطاقة تقييم المنتج(.
- **-** إج ارء التجربة االستطالعية لمحتوى البيئة للتأكد من صدق وثبات أدوات القياس وتحديد الزمن المناسب لتنفيذ البيئة ولمعرفة أهم الصعوبات التي قد تواجه الباحث، أو أفراد العينة عند اجراء التجربة.
- تطبيق أدوات البحث تطبيقا قبليا على طلاب الدراسات العليا بشعبة تكنولوجيا التعليم بكلية التربية.
	- **-** إجراء التجربة األساسية للبحث.
	- **-** تطبيق أدوات البحث تطبيقا بعديا على طالب الدراسات العليا بشعبة تكنولوجيا التعليم بكلية التربية.
		- **-** تحليل النتائج و إجراء المعالجات اإلحصائية.
		- **-** تفسير النتائج في ضوء اإلطار النظري والد ارسات السابقة.
			- **-** تقديم التوصيات والمقترحات والبحوث المقترحة

### **مصطلحات البحث:**

 **وتتمثل في اآلتنني: -1التعلم النقال:**

**- 622 -**

 وقد أمار بوتنـك ).141p,2016, Putnik )بأنـه: "نمط من التعلم يجيز للدارس حرية الإنتقال من مكان لآخر مستفيدا من النقنية التكنولوجية المحمولة في الحصول على المعلومات والمـشاركة في عملية التعلم".

كما عرفة أيضا (Mahdi,2014,p.49) بأنه: "نموذج للتعلم عن بُعد، حيث يستخدم الأجهزة اللاسلكية الصغيرة والمحمولة يدويا مثل: (Smart phones- Laptops) وما توفره من خدمات مثل: خدمة الرسائل القصيرة (SMS(، خدمة الوسائط المتعددة MMS، خدمة WAP، البلوتوث؛ حتى تتحقق المرونة والتفاعل والمشاركة والتنمية المستدامة في عمليتي التدريب والتعليم في أي وقت ومن أي مكان ويحدث في ذلك النوع من التعليم".

### **التصوير التجسيمى:**

 وقد أمار كل من: راتان وجاتياال ),2015Gatiyala and Ratan )بأنها: "علم صناعة الصور المجسمة التي عادة ما تكون مخصصة لعرض صور ثالثية األبعاد ".

وقد عرفها الباحث إجرائياً بأنه: أحد التقنيات المنتجة للمجسمات ثلاثية الأبعاد، وذلك من خالل إنعكاسات الحزم الضوئية على الهرم الزجاجي والتي تمكن المشاهد برؤية المجسم من إتجاهات مختلفة للكائن ومشاهدة كافة التفاصيل وعرض المعلومات بطريقة جذابة ومشوقة وسهلة الفهم.

نها "مجموعة من المعارف والخبرات ّ **-2 المهارة:** وقد عرفتها ),2020ALISON )على أ

والقدرات الشخصية التي يجب توفرها عند مخص ما لكي يتمكن من إنجاز عمل معين". اإلطار النظري والدراسات السابقة للبحث:

أوال: التعلم النقال:

 يعد التعلم النقال ثورة تكنولوجية وترجمة واقعية لفلسفة التعليم عن بعد حيث تقوم على توسيع قاعدة الفرص التعليمية أمام الأفراد، وقلة تكلفتها بالمقارنة مع نُظم التعليم التقليدية، حتى أن عدد الهواتف المحمولة في بعض الدول يفوق عدد الأفراد فيها، والتي بها إمكانيات كبيرة بدرجة تقترب من الحواسب في المواصفات التي تتميز بالكفاءة العالية، وكذلك قدرتها على معالجة المعلومات، وسرعة اإلستجابة في وقت قياسي حيث نجحت العديد من الدول في اإلستفادة من تلك التقنية في التعليم، والتي أكدت العديد من الدراسات والبحوث فاعليتها في المجال التعليمي، ومن هنا كان البد من العاملين التربويين في مجال التربية والتعليم كونهم

يتعاملون مع فئة الطالب لغرض اإللتفات إلى التطبيقات المتعددة للهاتف النقال ودراسة إمكانية اإلستفادة منه لألغراض التعليمية وتقديم معلومات توضيحية عن المادة الدراسية التي يتم در استها وتدريسها من قِبل المُحاضر في المُحاضرات داخل المؤسسات التعليمية (Trifonova,2003) .مفهوم التعلم النقال:

تعددت المفاهيم التي تُحدد التعلم بالمحمول، أو التعلم الجوال، أو التعلم النقال وكلمة (Mobile Learning) يُعد شكلاً من أشكال نُظم التعلم عن بُعد وهو إمتداد للتعلم الإلكتروني وكلمة (Mobile) تعنى المُتحرك، أو القابل للحركة، أو التحرك، ومن هُنا يترجم مصطلح Learning Mobileبمعني التعلم المتنقل، التعلم النقال، التعلم الجوال، التعلم المتحرك، التعلم بالهواتف النقالة، التعلم بالمحمول، وهذا يشمل التعلم بأي نوع من الأجهزة المتنقلة والمتحركة التي تعمل في ضوء الشبكات اللاسلكية (محمد العمري، محمد ضيف،2011).

 ويعرفـــه سـانتو ),2013 Santosh )بأنـة: " طريقة للتعلم باستخدام آليات اإلتصال الحديثة أو حرية التعليم بواسـطة الأجهزة المحمولة، وتزويد الأشخاص بالمعلومات الصـحيحة في أي مكان وأي وقت يتناسب طبقا لظروف المتعلم".

خصائص التعلم النقال:

يُعتبر التعليم النقال شكلا جديدا من أشكال نظم التعليم عن بُعد والذي يتسم بانفصال المحاضر عن الطلاب مكانيا وزمانيا، وبما أنه يتسم بمجموعة من الخصائص تجعله مختلف تماما عن التعليم في الفصول التقليدية التي تُعتمد فيها كل الأنشطة التعليمية على الإرتباط بالزمان والمكان، و من خالل ما يوفره من بيئة غنية باألدوات التي تدعم سياق تعليمي يتضمن فيه تنمية مهارات الطالب.

وقد إتفقت عليها الكثير مــن الأدبيات وإن اختلفت تسميتها، وقد أشـار لتلك الخصــائص كـل من:

، (6-4 ،۲۰۰۹ ، حسيني، ۲۰۰۹) (Fotouhi-Ghazvini et al.,2011) )محمد سليمان38-36،2011،(.

- **اإل تاحة في أي وقت وأي مكان:** وهذا ما يعني القدرة على إجتياز حواجز الوقت والمكان في تحقيق عملية التعلم، إذ أن التعلم النقال يأخذ عملية التعلم بعيدا عن أي نقطة ثابته، متجاوزا حواجز الوقت والمكان، فلا يتقيد بحدود قاعة الدراسة، إلا أن يمتد بامتداد

**المجلد الثامن– العدد الثالث– مسلسل العدد )17(– يوليو 2022**

الشبكة الالسلكية، زيادة سرعة المتدرب في التعليم والتعلم، ويسهم في متابعة أساليب التعليم والتعلم وهذا ما أعطى مزيدا من الحرية في عملية التعلم سواء تم هذا التعلم داخل المؤسسات التعليمية، أو خارجها.

- - **غر حجم أدوات التعلم:** حيث أن صغر حجم تلك األجهزة يجعل من السهل التعامل معها وحملها والتنقل بها أثناء عملية التعلم.
- **اإل تصالية:** تسمح األجهزة المتنقلة للمتعلم إستخدام مجموعة من تقنيات اإلتصال للتواصل مع أقرانه مثل: اإلتصال الالسلكي، والبلوتوث، واألمعة تحت الحمراء، والمكالمات التليفونية، والرسائل الكتابية القصيرة.
- **التفاعلية في عملية التعلم:** يتيح التعلم النقال مواقف تعليمية حديثة، تقوم على اإلستجابة لحاجات التعلم، و إيجاد بيئات تعلم تعاونية، بحيث تمكن المتعلمين من تداول المحتوبات والأنشطة التعليمية بواسطة الأدوات الفرعية التي تتيحها تقنية التعلم النقال مثل: البحث السريع على اإلنترنت.
	- **1(** العوامل التي أدت إلى إستخدام التعلم النقال في التعليم:

 في ظل إمتالك الكثير من األفراد للهواتف المحمولة، فهي تمنح وسيلة مدهشة لتزايد الفرص التعليمية المتوفرة للمتعلمين في المدارس المنفصلة جغرافياً، أو الغير آمنة في أنحاء الكوارث، أو غيرها. (اليونسكو،2013).

- يقدم التعلم النقال الكثير من القدرات والمزايا والخدمات التعليمية، إذ يتيح للمعلمين والمحاضرين والمشرفين بطرح موادهم التدريبية والتعليمية والمهنية على أجهزة الهاتف المحمول المتنوعة بكل مرونة، مثلما يجيز للمتعلمين باستكمال الدروس والتدريبات، والتعلم الذاتي. )هانية فطاني2010،(.
- مواكبته لالتجاهات العصرية الحديثة في مجال اإلستفادة من تقنية اإلتصاالت في عملية التدريس والتعليم، إذ يلعب دوراً هاماً في العملية التعليمية في وجود المجتمع الرقمي. .(Wishart, 2009).
- يغطي التعلم المتنقل مسافات كبيرة في العالم وبذلك من الممكن إ عتباره فيما لو أحسن إستخدامه من أبرز تقنيات التعلم عن بعد، ولعل التقدم الهائل في الجهاز المحمول هو إمكانية ربِطه مع شبكة الإنترنت بفاعلية، ولذا منحه تطبيقاً مهماً ونقله نوعية كبرى تسمح للدارسين إستعمال مبكة اإلنترنت وتجاوز التكلفة اإلقتصادية المرتفعة لشبكة اإلنترنت متمثلة في األجهزة ووسائل اإلتصال السلكية والالسلكية، والتي تعتمد عليها تلك

**- 625 -**

الشبكة ألجل أن تعمل على تجاوز مشكلة القاعات المخصصة لشبكة اإلنترنت، والأوقات المحددة من أجل إستخدامها (جمال الدهشان،2010 ).

**كما أظهرت دراسات حول أهمية استخدام التعلم النقال في التعليم ويتضح ذلك كالتالي:**

هدفت دراسات كلاً من (إيمان محمد، عزيزة الزهراني، 2019)، (يوسف الجرايدة،2019)، إلى دراسة فاعلية إستخدام تطبيقات وبرامج التعلم النقال في تنمية وإكساب المهارات، ومعالجة نواحي القصور في الجوانب المتعلقة بالعملية التعليمية، خلصت إلى فاعلية هذا النوع من التعلم في تنمية الجوانب المعرفية والمهارية لما يتمتع به التعلم النقال من مرونة وكفاءة، وضرور ة اإلهتمام ببرامجه واإلنتقال من صيغ التعلم التقليدي إلى صيغ التعلم النقال بعقد دورات تدريبية للمعلمين والمتعلمين في إنتاج هذه التطبيقات.

كما هدفت دراسة (إيمان غنيم ،2018) إلى تصميم نمطين للدعم الإلكتروني في بيئة تعلم نقال تساعد الطالب على إكتساب أسس نظرية وعملية ومهارات حديثة لدى طالب تكنولوجيا التعليم، وقياس أثرهما في تنمية مهاراتهم، وقد أوصت الدراسة بضرورة تصميم بيئات تعلم نقال أخرى لتنمية مهارات المتعلمين.

 وجاءت دراسة )إحسان مصطفى وآخرون2018،( إلى معرفة المعايير التربوية والتقنية الالزمة إلنتاج وتصميم بيئات التعلم النقال وأوصت الدراسة بأهمية تطوير التطبيقات التعليمية وفتح مزيد من آفاق التعليم والتعلم عبر األجهزة النقالة. ثانيا: التصوير التجسيمى:

قدمت التطورات التكنولوجية دورا مهما في تحسين التعليم، وتوظيف هذه التقنية الحديثة في خدمة التعليم، وتدعم العملية التعليمية وتنقلها من دور التلقين إلى دور اإلبداع والتفاعل، وتنمية المهارات، ويعتبر هذا التوظيف من أهم المؤمرات والدالالت على تحول المعلم إلى معلم رقمي يستطيع دمج التقنية في العملية التعليمة )698 2010: ,Ghuloum)، كما عرفة سيو وآخرون، (Su et al., 2018) بأنه " إنشاء صورة ثلاثية الأبعاد وهمية من خلال إسقاط الصورة باستخدام مصدر ضوء من أربع إتجاهات ليتم التداخل بينهم، ويحدث حيود للضوء وتظهر كصورة ثلاثية الأبعاد".

**-1** المكونات األساسية لتنفيذ التصوير التجسيمى:

 تشتمل عمليه بناء التصوير التجسيمى على مكونات أساسية يمكن ذكرها كما أمار إليها بارك وآخرون (Park et al.,2020) الموضحة بالشكل (2) للحصول على صورة ثلاثية الأبعاد، ويتطلب التصوير التجسيمي بعض من المعدات والتجهيزات وهي كالآتي:

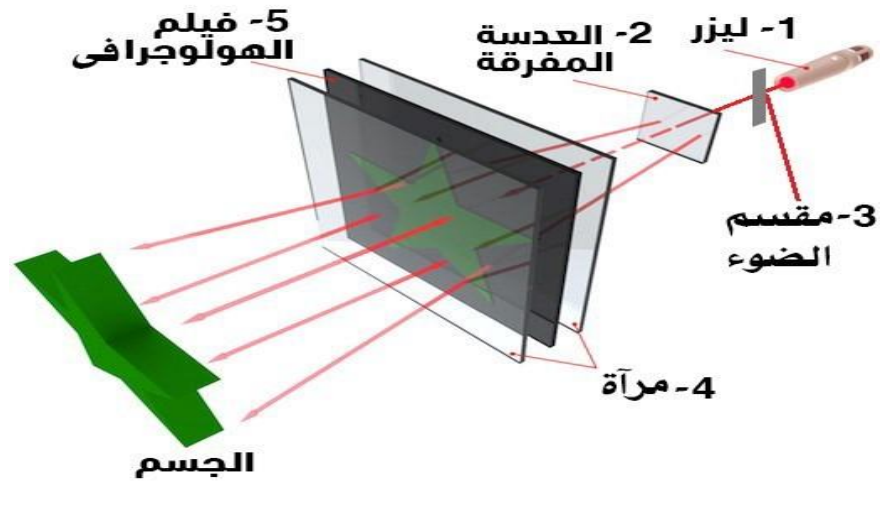

**شكل )2( مكونات التصوير التجسيمى**

- **جهاز ليزر:** وهو الجهاز الذي ينتج الضوء أحادي الموجه وتكون على مكل نبضات، أو موجات مستمرة وهو ليزر الهليوم نيون، Stimulated by Amplification Light Radiation OF Emission وأبسط صورها هو تضخيم الضوء بتحفيز اإلنبعاث اإلمعاعي والتي تحدث بواسطة جهاز الليزر ذو القدرة على تغيير األمعة الكهرومغناطيسية متعددة التردد إلى تردد احادي أكثر ضخامة ذات وحده بصريه مسطحه فهو أهم المكونات الآلزمة إلنتاج صوره التصوير.
- **العدسات:** و تكون وظيفتها تشتيت الضوء، وتفريقه على مساحة من الجسم المراد تصويره.
- **مقسم الضوء:** يسمى splitter Beam وهو عبارة عن مرآة تعمل على تمرير جزء من الضوء وعكس الجزء المتبقي، أي القيام بفصل الشعاع إلى جزءين.
- **المرايا:** تستخدم في توجيه أمعة الليزر عبر العدسات ومجزئ الضوء إلى الموضع المحدد.
- **فيلم "الهولوجرافى":** يمكن للفيلم الهولوجرافي تسجيل الضوء بدقة عالية للغاية، وله قدرة تحليلية، حيث يحتوي الفيلم على طبقة من المواد الحساسة للضوء الموضوعة على سطح منفذ للضوء.
	- -2 أنواع التصوير التجسيمى **HOLOGRAMS OF TYPES:**

(Elmarash, et al.,2021) ( Matišák,2019) ( Jeong,2010) (  $\mu$ بأن هناك ثالثة أنواع رئيسية من التصوير التجسيمى )التصوير التجسيمى العاكس، التصوير التجسيمى المرسل، التصوير التجسيمى الهجينى( وهي كاآلتي:

**- التصوير التجسيمى العاكس- hologram Reflection**

تُعد الصورة الإفتراضية من أكثر أنواع التصوير التجسيمي شيوعًا، يمكن رؤيتها في أماكن العرض، تتشكل هذه الصورة المجسمة عندما يكون الشعاع المرجعي ومعاع الجسم ساقطين على جانبين متقابلين من السطح المجسم يتدخلون ويسجلون صورة إلعادة بناء الصورة، وينظر إليها المشاهد من نفس جانب مصدر الضوء.

**- التصوير التجسيمى المرسل / الناقل/ النافذ -Hologram Transmission**

وفية يتم توجيه ضوء الليزر النافذ من خلف صورة ثلاثية الأبعاد ويتم نقل صورة التصوير التجسيمية إلى جانب المشاهد، وتتسم صورة التصوير التجسيمية المنقولة بهذه َ الطريقة بالعمق، وهذا الشعاع النافذ من التصوير التجسيمى سينتقل في الفراغ مكوناً صورة ثلاثية الأبعاد تقع خلف التصوير التجسيمى على بُعد يساوي بعد الجسم عن التصوير التجسيمى وتنتج الصورة باللون المستخدم في التصوير فلو نظرنا على سبيل المثال إلى بطاقة االئتمان لوجدنا ظهور تغيرات في ألوان صورة التصوير التجسيمية )النسر( ويغلب وجود اللون األخضر فيها وتكون ذات لمعان وبريق لمنع التزوير و غير قابل للتقليد .

**- التصوير التجسيمى الهجينى -holograms Hybrid** هذا النوع ناتج عن إجراء تعديالت بين نوعي التصوير التجسيمى السابقين )العاكس المرسل( وله عدة أمكال كما يلي، منها:

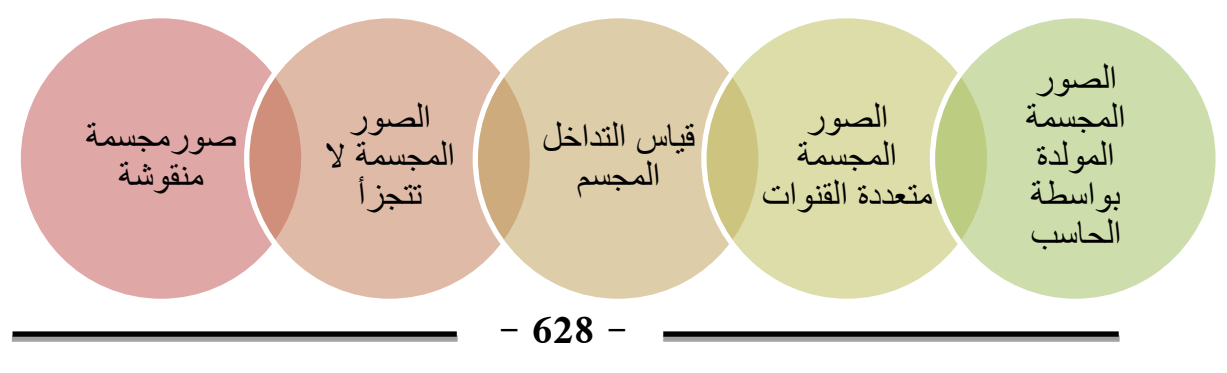

**المجلد الثامن– العدد الثالث– مسلسل العدد )17(– يوليو 2022**

**مجلة دراسات وبحوث التربية النوعية**

**شكل )3( أنواع التصوير التجسيمى الهجينى** 

**- التصوير التجسيمى المنقوش- Holograms Embossed** يستخدم هذا النوع من التصوير التجسيمى لتطبيقات الموثوقية مثل: ملصقات التصوير التجسيمى الأمنية، أو الصور المجسمة الموجودة على بطاقات الائتمان والعملة وجوازات السفر.

**- الصور المجسمة ال تتجزأ / المتكامل- Holograms Integral**

يمكن إجراء صورة ثلاثية الأبعاد للإرسال، أو الإنعكاس من سلسلة من الصور (عادة ما تكون شفافة) لكائن، ويمكن أن يكون شخصاً حياً، أو مشهداً خارجياً، أو صورة أشعة سينية.

**- قياس التداخل المجسم- Interferometry Holographic**

 في قياس التداخل الهولوجرافى في الوقت الحقيقي، تتم مقارنة الصورة اإلفتراضية للجسم مبامرة مع الكائن الحقيقي، حتى مع األمياء الغير مرئية مثل: الحرارة والموجات يمكن جعلها مرئية.

**- الصور المجسمة متعددة القنوات- Holograms Multichannel**

 تتميز بإمكانية المشاهد المختلفة، وهذا المفهوم لديه إمكانات هائلة لذاكرة الحاسب الضخمة**.**

- **- الصور المجسمة المولدة بواسطة الحاسب- Holograms Generated-Computer** وهي عناصر إنكسارية بصرية توفر إمكانية إنشاء أنظمة عرض بصرية موجية تخضع للتحكم الكامل بالحاسب الآلى، نظراً لإمكانيه التحكم في جميع جوانب الموجة البصرية فيها.
	- **-3** خصائص التصوير التجسيمى: تعددت خصائص تقنية التصوير التجسيمى، والتي تظهر كالتالي: **-** باإلمكان تصوير عدة صـور هولوجراميـة علـى لـوح واحـد وال يحـدث بينهـا تشـوي فـي الصورة.

**- 629 -**

- **-** إن رؤية طرف واحد يخفي اآلخر، فإذا نظرنا إلى الجزء األيمن من الوجه إختفى األيسر.
- **-** وجد أنه باإلمكان تخزين )103( رمز بت في كل سنتيمتر مكعب من بلورة فعالة ضوئياً، وهذا يعني تخزين معلومات محتواه في خمسة ملايين مجلد، كل مجلد يحتوي على )200( صفحة، وكل صفحة بها )1000( كلمة، وكل كلمة تتكون من سبعة أحرف.
- **-** خاصية التجزئة: عند القيام بتقطيع التصوير التجسيمى إلى جزئين، فال يزال بإمكانك رؤية الصورة الكاملة في كل قطعة. بل، حتى لو قمت بتقسيم التصوير التجسيمى إلى أجزاء أصغر فهذا لا يمنع من رؤية الصورة بالكامل ويزداد الدقة المكانية سوءًا مع إنخفاض حجم الصورة المجسمة، تصبح الصورة أكثر ضبابية، و تقليل مجال الرؤية أيضاً، وسيتعين على المشاهد تغيير موقعه لرؤية أجزاء مختلفة من المشهد. .(Wilson,2007)
	- **-3** إستخدام التصوير التجسيمى في التعليم :

 يشير كل من )أيمن عبد الهادي، 2017(، ),2018Magreñán&Orcos)، إلى أن الهولوجرام له إستخدامات في متى المجاالت، وخاصة بعدما أثبتت فاعليتها في مجال اإلعالم والتسويق، ومجال الطب والهندسة، فيما يلي يمكن توضيح بعض إستخدامات التصوير التجسيمى في التعليم.

- **-** زيادة التفاعل المشترك بين المعلم والمتعلم في عملية التدريس والتعليم، كما أنها تساعد في تنمية خبرات مهارية تدريسية حديثة، وتأخذ دورا في تعديل طرق التعلم عن بُعد.
- **-** يمكن ربط الفصول الدراسية من مسافة بعيدة: مثل ربط غرفة دراسية ممتلئة بالطالب الأسبانيين مع غرفة أخرى يتواجد بها الطلاب الأجانب وتمكينهم من الإنخراط في محادث حقيقية تسمح لكالهما تعلم لغة اآلخر دون الحاجة للسفر.

 كما أظهرت نتائج هذه الدراسات أن تقنية التصوير التجسيمى تعتبر أحد مقاييس التقدم والتطور التعليمي، حيث أنها تساعد على تطوير أساليب التعلم عن بعد وتنمية مهارات التفكير العلمي وهي كالتالي:

أشارت دراسة (حنان زكى2017)، التي هدفت نحو رفع مستوى الإستيعاب المفاهيمي في العلوم وتنمية التفكير المنطقي والتنور الجيولوجي لدى طالب الصف األول اإلعدادي، وقد أظهرت نتائج هذه الدراسة أن العديد من الدراسات السابقة إهتمت بإستخدام تكنولوجيا التصوير التجسيمى في مجاالت متعددة غير عمليه التدريس، وأن هناك إنخفاض في مستوى إستيعاب وفهم المفاهيم العلمية والجيولوجية في مادة العلوم وتدنى مستوى التفكير المنطقي والتنور الجيولوجي في ظل إتباع أساليب تعلم تقليدية.

بينما أكدت دراسة( 2018 Bach et al)، التي إستهدفت المقارنة بين ثلاث بيئات للتصور ثلاثي الأبعاد لإستكشاف المهام التفاعلية فيه وقد تلخصت نتائج هذه الدراسة في أن كل بيئة لديها نقاط قوة محددة، وقد أظهرت نتائج البحث التعلم عن طريق البرمجيات التعليمية متعددة الوسائط تجعل من المتعلم يتعلم من العروض التوضيحية في لقطات الفيديو للمهارات.

اإلجراءات المنهجية للبحث:

 للتحقق من فروض البحث واإلجابة عن تساؤالتها، سار البحث وفق اإلجراءات التالية: أوال: بناء قائمة المهارات:

 يهدف من بناء القائمة هو حصر مهارات تصميم وإنتاج التصوير التجسيمى التي يمكن تنميتها لطلاب الدراسات العليا بكلية التربية، وتم مراجعة بعض البحوث والدراسات التى إهتمت باستخدام مهارات تصميم وإنتاج التصوير التجسيمى، وكانت مصادر إمتقاق اإلطار النظري، وما تضمنه من نتائج الدراسات السابقة، وتم عرض القائمة على عدد من المحكمين من أساتذة تكنولوجيا التعليم، وقد أبدى السادة المحكمون بعض الآراء حول مهارات القائمة من حيث التعديالت واالضافة، وبعد التأكد من صدق القائمة قام الباحث بإعداد الصورة النهائية للقائمة، وقد إشتملت القائمة على عدد (5) مهارات أساسية، و(34) مهارة فرعية. ثانيا: بناء قائمة المعايير:

استهدفت القائمة تحديد الأسس والمعايير الرئيسية ومؤشراتها الفرعية اللازم توافرها عند تصميم البيئة التعليمية القائمة على التعلم النقال لتنمية مهارات تصميم وإنتاج التصوير التجسيمى لدى طالب الدراسات العليا بكلية التربية، وتضمنت مصادر إعداد قائمة المعايير آراء المتخصصين في مجال تكنولوجيا التعليم باإلضافة إلى المراجع والدراسات السابقة، وفى ضوء ذلك تكونت قائمة المعايير من (16) قائمة رئيسية ويندرج تحتها (129) مؤشر فرعى. ثالثا: بناء مادة المعالجة التجريبية:

 تم اإلطالع على الدراسات والبحوث التي إستخدمت نماذج التصميم التعليمي مثل: نموذج عبد اللطيف الجزار (2014)، ونموذج محمد إبراهيم الدسوقي (2012)، ونموذج محمد عطية خميس (2003)، وتبنى الباحث في تصميم وإنتاج مادة المعالجة التجريبية نموذج محمد إبراهيم الدسوقي (2012)، وذلك للأسباب التالية:

- **-** توافق هذا النموذج مع طبيعة البحث الحالي.
- **-** انسيابية تسلسل الخطوات المشتمل عليها التصميم.
- **-** سهولة تنفيذ الخطوات اإلجرائية التي يشتمل عليها التصميم.

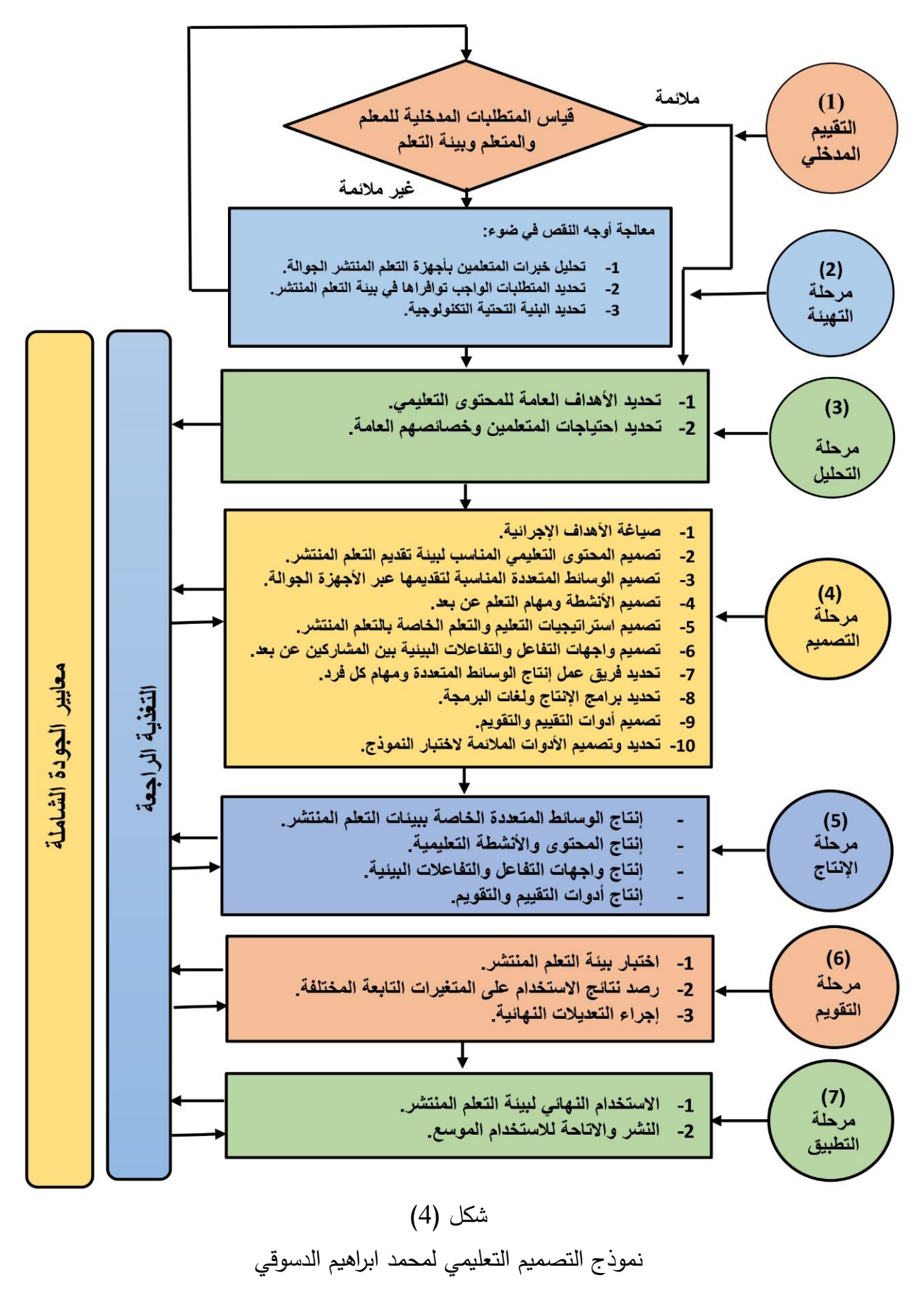

**- 633 -**

**وتمثلت اإلجراءات في الخطوات التالية: -1 مرحلة التقييم المدخلي:** وفي هذه المرحلة تم دراسة المتطلبات المدخلية للمعلم والمتعلم وبيئة التعلم من أجل معرفة مالءمتها أو عدم مالءمتها. **أ- متطلبات المعلم:** - أن يكون لدية مها ارت التعامل مع بيئة التعلم النقال. - القدرة على مواجهة وحل المشكالت التي قد تقابله أثناء التعامل مع بيئة التعلم النقال. **ب-متطلبات المتعلم:** للتحديد الجيد لمتطلبات المتعلم ينبغي أن نتعرف على الخصائص والقدرات الخاصة به وهي: - الخصائص العامة للمتعلمين وخلفيتهم الدراسية مثل: السن والمرحلة التعليمية والصف الدراسي. – مستوى المهارات المدخلية لكل متعلم: وذلك لتهيئته لتعلم المادة التعليمية الجديدة. – مهارات تصميم وإنتاج التصوير التجسيمى. **ت-متطلبات بيئة التعلم:** - توافر أجهزة تعلم نقال مع كل من المعلم والمتعلم. - توافر إمكانية الدخول إلى اإلنترنت من خالل توافر مبكات )FI-WI )أو االمتراك في باقة انترنت. وبعدها تم التأكد من توافر اإلنترنت مع عينة البحث طوال فترة التجربة. **-2 مرحلة التهيئة:** وتقوم هذه المرحلة على معالجة أوجه النقص والقصور لدي كالً من المعلم والمتعلم والبيئة التعليمية وتتم وفقا للخطوات التالية: - تحليل خبرات الطالب ببيئة التعلم النقال. - تحديد المتطلبات الواجب توافرها في بيئة التعلم. - تحديد البيئة التحتية التكنولوجية. **أ- تحليل خبرات الطالب ببيئة التعلم النقال:** - تم تحليل خبرات الطالب من حيث التعامل مع األجهزة النقالة التي سوف يتم استخدامها في بيئة التعلم.

**- 634 -**

- تم التأكد من توافر المهارات الالزمة للدخول إلى اإلنترنت واستخدام تطبيقات التعلم النقال.

- تم الوقوف على إمكانية حل المشكالت التي قد تواجههم أثناء التعامل مع بيئة التعلم. **ب- تحديد المتطلبات الواجب توافرها في بيئة التعلم النقال:**

تم تحديد نوعية الأجهزة اللازمة لاستخدام بيئة التعلم النقال والمطلوب توافرها مع الطالب وهذا ما تم مراعاته بالفعل.

- **ت- تحديد البنية التحتية التكنولوجية:**
- تم تحديد البنية التحتية اللازمة لاستخدام بيئة التعلم النقال وتتمثل في أجهزة المحمول لدى الطالب.
- تم تحديد مهارات الدخول إلى االنترنت إما عن طريق االتصال بشبكة FI-WI أو الاشتراك في باقة من باقات الانترنت (البيانات الخلوية).
	- **-3 مرحلة التحليل:**
	- تم تحديد األهداف العامة للمحتوي التعليمي.
	- تم تحديد إحتياجات الطالب وخصائصهم العامة.
		- **-4 مرحلة التصميم:**

تتم هذه المرحلة من خالل مجموعة من الخطوات وهي:

**أ- ياغة قائمة األهداف:**

 في هذه الخطوة قام الباحث بتحديد أهداف تصميم وإنتاج التصوير التجسيمى وصياغتها في شكل يحدد السلوك الناتج، وفي عبارات تصف الأداء النهائي للمتعلم حيث تم صياغة قائمة الأهداف في صورتها الأولية ووصل عددها إلى (38) هدف.

 وبعدها تم عرضها على مجموعة من الخبراء المتخصصين في تكنولوجيا التعليم الستطالع آرائهم فيما يلي:

- مدي تحقيق عبارات األهداف لسلوك التعلم المطلوب تحقيقه.
	- دقة صياغة الأهداف.

وبعد الانتهاء من إجراء التعديلات المقترحة على قائمة الأهداف وفق ما اتفق عليه السادة المحكمون، تم إعداد قائمة الأهداف التعليمية في صورتها النهائية.

**ب- تصميم المحتوي التعليمي المناسب لبيئة التعلم النقال:**

**ت-تحديد الوسائط المتعددة المناسبة لتقديمها عبر بيئة التعلم النقال:**

وقد اتبع الباحث بعض المعايير الخاصة للوسائط المتعددة لتقديمها عبر بيئة التعلم النقال والتي تمثلت في كل من: **النصوص المكتوبة المستخدمة في بيئة التعلم النقال:** - استخدام خطوط مألوفة وواضحة. - استخدام العناوين بخط أكبر من الشرح. - المحافظة على التباين اللوني بين النصوص والخلفية. **الصور المستخدمة في بيئة التعلم النقال:** - أن تكون الصور مبسطة. - أن يكون الهدف منها واضح للمتعلم. - أن ترتبط بالمحتوي التعليمي. **الفيديوهات المستخدمة في بيئة التعلم النقال:** - مراعاة السرعة في عرض لقطات الفيديو. - حرية المتعلم في التحكم في عرض الفيديو والتحكم في عرضة أكثر من مرة. - ارتباط الفيديوهات المستخدمة بالمحتوي التعليمي. **التطبيقات المستخدمة في بيئة التعلم النقال:** - برنامج )Filmora Wondershare )ويستخدم هذا التطبيق في تصميم مشاهد العرض في بيئة التعلم النقال. **تصميم استراتيجيات التعليم والتعلم الخا ة بالتعلم النقال.** تمثلت االستراتيجية التدريسية في هذا البحث على أثر تصميم بيئة تعليمية قائمة على التعلم النقال لتنمية مهارات تصميم وإنتاج التصوير التجسيمى لدى طالب الدراسات العليا بكلية التربية.

**تصميم واجهات التفاعل في بيئة التعلم:**

 تصميم واجهات التفاعل داخل بيئة التعلم النقال، وتعتبر من أهم الخطوات الالزم توافرها التي يجب أن يراعيها مصممي بيئات التعلم النقال ويتنوع التفاعل داخل هذه البيئة. **تحديد برامج اإلنتاج ولغات البرمجة:**

 تم استخدام عدد من البرامج واالضافات وقواعد البيانات في تصميم وإنتاج بيئة التعلم النقال والتي تمثلت في:

**- 636 -**

**مجلة دراسات وبحوث التربية النوعية**

- )جومال( هو نظام إدارة المحتوي داخل بيئة التعلم النقال بلغة PHP - قاعدة البيانات (MySQL( - Hostinger هو نظام سيرفر خاص باستضافة البيئات اإللكترونية. **تصميم أدوات التقييم والتقويم:**

تمثلت أدوات البحث الحالي في االتي: - االختبار التحصيلي: لقياس الجانب المعرفي للمتعلمين. - بطاقة مالحظه: بغرض قياس الجانب المهاري للمتعلمين.

- بطاقة تقييم المنتج.
	- **-5 مرحلة االنتاج:**

تم القيام في هذه المرحلة بعمل مجموعة من الخطوات بإنتاج بيئة التعلم النقال كالتالي:

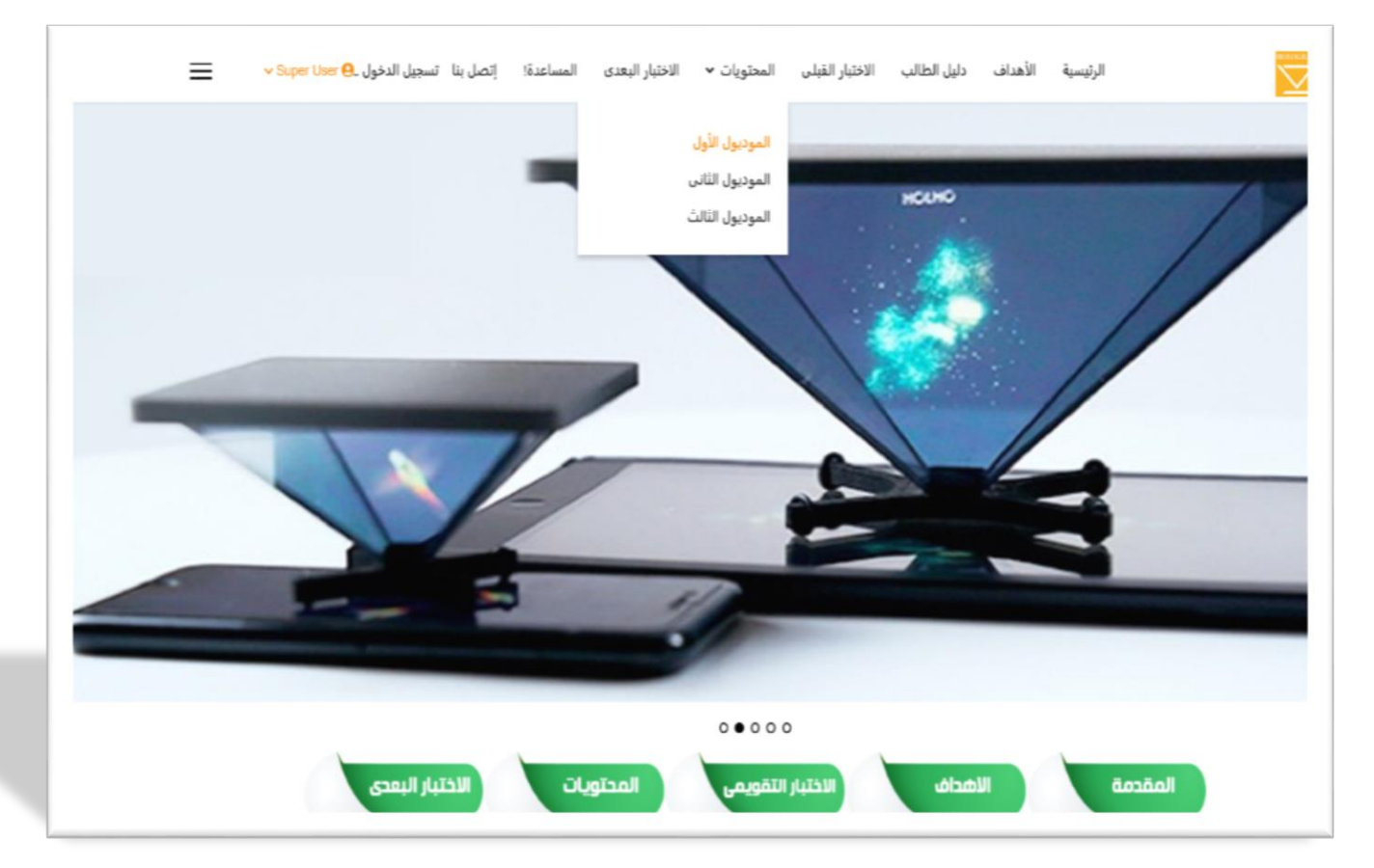

- إنتاج الوسائط التعليمية والمحتوي بما يتالءم مع بيئة التعلم النقال.
	- إنتاج واجهة تفاعل بيئة التعلم النقال.
		- إنتاج أدوات التقييم والتقويم.

**- 637 -**

# شكل (5) مامة واجهة تفاعل بيئة التعلم النقال

**مرحلة التقويم:**

 تم القيام في هذه المرحلة بتقويم بيئة التعلم النقال وذلك عن طريق مالحظة الطالب أثناء االستخدام وإجراء المهارات ومتابعة الطالب أثناء التجربة االستطالعية لمعرفة نقاط القوة والضعف في بيئة التعلم النقال للوصول بها للشكل النهائي للتطبيق.

**-6 مرحلة التطبيق:**

تم القيام في هذه المرحلة بإجراء التطبيق النهائي للمتعلمين (مجموعات البحث) ورصد درجاتهم وإجراء عمليات المعالجة اإلحصائية والوصول إلى النتائج. إعداد أدوات القياس والتقويم:

 **تم استخدم األدوات التالية:**

- االختبار التحصيلي.

- بطاقة المالحظة.

أولاً: الاختبار التحصيلي:

تم تصميم الاختبار التحصيلي المعرفي في ضوء الأهداف العامة والإجرائية والمحتوي التعليمي لمادة االتجاهات الحديثة في تكنولوجيا التعليم اإللكتروني من النوع الموضوعي )أسئلة اختيار من متعدد أسئلة صواب وخطأ(.

**حساب معامل ثبات االختبار:**

تم القيام بالتأكد من ثبات الاختبار عن طريق حساب ثبات (معامل ألفا كرونباخ) لالختبار ككل مستخدما برنامج (.25SPSS (ويوضح الجدول التالي نتائج حساب الثبات

## **جدول )1(**

**االختبار عدد العينة مفردات االختبار معامل ثبات ألفا** الدرجة الكلية **35 60 0,800**

نتائج حساب معامل ثبات ألفا كرونباخ لالختبار التحصيلي

**مجلة دراسات وبحوث التربية النوعية**

يتضح من الجدول السابق أن قيمة الثبات ككل (0,800)، وهي قيمة مقبولة إحصائيا وتشير إلى ثبات عال ومرتفع للاختبار ، وبذلك يعد الاختبار التحصيلي ملائما لأغراض البحث.

ثانيا: بطاقة مالحظة األداء المهاري لمهارات تصميم وإنتاج التصوير التجسيمى**:**

 عد المالحظة من الطرق المناسبة لجمع البيانات عن الطالب وهو في موقف السلوك ت المعتاد، ولما كان البحث الحالي يهتم بمهارات تصميم وإنتاج التصوير التجسيمى لدي طالب الدراسات العليا بكلية التربية، ومن أهداف بطاقة المالحظة تحديد مستوي األداء الذي يمكن قبوله بعد الانتهاء من دراسة المحتوي، فإنه ينبغي اختيار أنسب وسيلة لقياس أداء كل طالب، ونتيجة لما سبق فقد تم استخدام بطاقة مالحظة كأداة لقياس الجانب األدائي للطالب.

جدول (2)

نظام تقدير درجات بطاقة المالحظة

| لم يؤد الطالب المهارة<br>وعاونه المعلم حتى تأديتها | أدي الطالب وأخطأ<br>واكتشف الخطأ | أدي الطالب المهارة<br>بطريقة صحيحة | احتمالات الأداء |  |
|----------------------------------------------------|----------------------------------|------------------------------------|-----------------|--|
|                                                    |                                  |                                    | التقدير         |  |
| درجة واحدة                                         | درجتين                           | ثلاث درجات                         | الدرجة          |  |

**حساب معامل ثبات بطاقة المالحظة:**

تم القيام بالتأكد من ثبات بطاقة الملاحظة عن طريق حساب ثبات (معامل ألفا كرونباخ) وذلك باستخدام برنامج ).25SPSS )ويوضح الجدول التالي نتائج حساب الثبات.

## جدول (3)

نتائج حساب معامل ثبات ألفا كرونباخ لبطاقة المالحظة

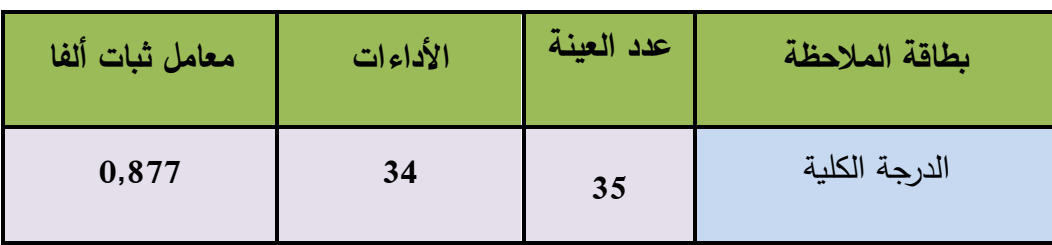

**مجلة دراسات وبحوث التربية النوعية**

يتضح من الجدول السابق أن قيمة الثبات لبطاقة المالحظة ككل )0,877(، وهي قيمة مقبولة إحصائيا وتشير إلى ثبات عال ومرتفع، وبذلك يعد بطاقة الملاحظة ملائما لأغراض البحث.

إجراء تجربة البحث:

 تم تنفيذ تجربة البحث بكلية التربية جامعة المنصورة، حيث تم التطبيق القبلي والبعدي لبطاقة المالحظة واالختبار التحصيلي الموضوعي والذي يتناول الجانب المعرفي المرتبط بمهارات تصميم وإنتاج التصوير التجسيمى على )70( طالب وطالبة من طالب الدراسات العليا بكلية التربية بالفصل الدراسي الثاني للعام الدراسى 2021 2022م، بهدف تحديد مدي تعرف الطالب على محتوي المادة التعليمية. عرض النتائج ومناقشتها وتفسيرها:

 األساليب اإلحصائية المستخدمة: إختبار)ت()Test-T )لإلجابة عن تساؤالت البحث، وقد تم إجراء التحليلات الإحصائية باستخدام حزم البرامج المعروفة باسم "الحزم الاحصائية " Sciences (SPSS.25) Statistical Package for the Social"االجتماعية للعلوم

- معادلة حجم التأثير (d) لـ. Cohen
- معادلة مربع إيتا ) ( لتحديد حجم األثر.
	- معامل ارتباط بيرسون.
		- النسب المئوية.

**اإلجابة على السؤال األول من أسئلة البحث**

وينص السؤال الأول على ما يلي: ما مهارات تصميم وإنتاج (التصوير التجسيمي) الواجب توافرها لدي طالب الدراسات العليا بكلية التربية؟

 لإلجابة علي هذا السؤال تم االطالع على الدراسات والبحوث السابقة المتعلقة بمشكلة البحث واستطالع رأي عينة من السادة المتخصصين في كليه التربية قسم تكنولوجيا التعليم عن طريق المقابالت، وأيضا من خالل قائمة المهارات التي أعدها الباحث من خالل مقرر ) االتجاهات الحديثة في تكنولوجيا التعليم اإللكتروني( ، يتناوله طالب الدراسات العليا معبة تكنولوجيا التعليم بكلية التربية جامعة المنصورة (عينة البحث)، استطاع الباحث بتوجيه من السادة األساتذة المشرفين بإعداد قائمة مهارات تصميم وإنتاج التصوير التجسيمى وتنميتها لدي عينة البحث ، والتي من خاللها تم إعداد قائمة مهارة تصميم وإنتاج التصوير التجسيمى.

**اإلجابة على السؤال الثاني من أسئلة البحث**

يلي: ما معايير البيئة التعليمية القائمة على التعلم النقال ما على الثاني السؤال ينص لتنمية مهارات تصميم وإنتاج (التصوير التجسيمى) لدي طلاب الدراسات العليا بكلية التربية؟

 لإلجابة على هذا السؤال قام الباحث بالبحث عن معايير تصميم البيئة التعليمية القائمة على التعلم النقال، وذلك من خلال الدراسات السابقة العربية، والأجنبية، والإطار النظري الذي تم عرضه في الفصول السابقة، وآراء بعض السادة المتخصصين في مجال التربية وتكنولوجيا التعليم والحاسب، وأيضا االستعانة برأي السادة المشرفين في هذا المجال، وتم عرضها على مجموعة من المحكمين المختصين في تكنولوجيا التعليم والحاسب من أجل تحكيمها وإبداء الرأي فيها وتحديد مدى مناسبتها، وفي ضوء آرائهم تم تعديل القائمة لتصبح جاهزة في صورتها النهائية.

#### **اإلجابة على السؤال الثالث من أسئلة البحث:**

 ينص السؤال الثالث على ما يلي: ما التصور المقترح لتصميم البيئة التعليمية القائمة على التعلم النقال لتنمية مهارات تصميم وإنتاج (التصوير التجسيمى) لدي طلاب الدراسات العليا بكلية التربية؟

 لإلجابة على هذا السؤال قام الباحث بإعداد وبناء البيئة التعليمية القائمة على التعلم النقال لتنمية مهارات تصميم وإنتاج التصوير التجسيمى بحيث تقوم المجموعة التجريبية بالدراسة من خالل بيئة التعلم النقال والمجموعة الضابطة تقوم بالدراسة بالطريقة التقليدية، وتم بناء بيئة التعلم النقال من خالل نمو ذج محمد الدسوقي لتصميم بيئة التعلم النقال، والتي تم إتباعها لبناء البيئة التعليمية القائمة على التعلم النقال، وتم وضع صور من مامات تصميم البيئة توضح تفاصيل بناءها. وتم عرضها على مجموعة من المحكمين المختصين في تكنولوجيا التعليم والتصميم التعليمي من أجل تحكيمها ومدي مطابقتها لقائمة معايير بناء بيئة التعلم النقال السابق تحكيمها وإبداء الرأي فيها.

**اإلجابة على السؤال الرابع من أسئلة البحث:**

وينص السؤال الرابع على ما يلي (ما فاعلية تصميم البيئة التعليمية القائمة على التعلم النقال في تنمية الجوانب المعرفية لتصميم وإنتاج (التصوير التجسيمي) لدي طلاب الدراسات العليا بكلية التربية؟

#### **- 641 -**

 ولإلجابة على هذا السؤال قام الباحث بالتحقق من صحة الفرض األول والذي نص على: " يوجد فرق ذو دالة إحصائية عند مستوى )0,05( بين المجموعة التجريبية والتي درست بإستخدام البيئة التعليمية القائمة على التعلم النقال والمجموعة الضابطة التي درست بإستخدام الطريقة التقليدية في تنمية الجانب المعرفي لمهارات تصميم وإنتاج التصوير التجسيمى لصالح المجموعة التجريبية. "

 وللتحقق من هذا الفرض تم حساب المتوسط الحسابي لدرجات أفراد المجموعة التجريبية في الاختبار التحصيلي، وكذلك حساب الانحراف المعياري واستخدام اختبار "T" للمجموعات المرتبطين(Samples– Paired Test -T)؛ لحساب الفرق بين متوسطات القياسين البعدي والقبلي للمجموعة التجريبية لالختبار التحصيلي، وكانت النتائج كما هي موضحة بالجدول التالي.

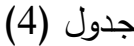

| حجم<br>التأثير | مربع<br>إيتا<br>(n2) | مستوى<br>الدلالة | درجات<br>الحربة | قيمة "ت" | الانحراف<br>المعياري | المتوسط | العدد | التطبيق | الأبعاد |
|----------------|----------------------|------------------|-----------------|----------|----------------------|---------|-------|---------|---------|
| كبير           | 0.937                | 0.001            | 34              | 22.438   | 1.869                | 6.086   | 35    | القبلي  | التذكر  |
|                |                      |                  |                 |          | 2.343                | 17.26   | 35    | البعدي  |         |
| كبير           | 0.913                | 0.001            | 34              | 18.840   | 1.704                | 3.915   | 35    | القبل   | الفهم   |
|                |                      |                  |                 |          | 1.215                | 10.63   | 35    | البعدي  |         |
| كبير           | 0.916                | 0.001            | 34              | 19.306   | 0.8168               | 2.743   | 35    | القبلي  | التطبيق |
|                |                      |                  |                 |          | 2.369                | 10.83   | 35    | البعدي  |         |
| كبير           | 0.818                | 0.001            | 34              | 12.386   | 0.5841               | 0.8000  | 35    | القبلي  | التحليل |
|                |                      |                  |                 |          | 0.9000               | 3.114   | 35    | البعدي  |         |

الفرق بين متوسطي درجات أفراد المجموعة التجريبية في االختبار التحصيلي القبلي والبعدي

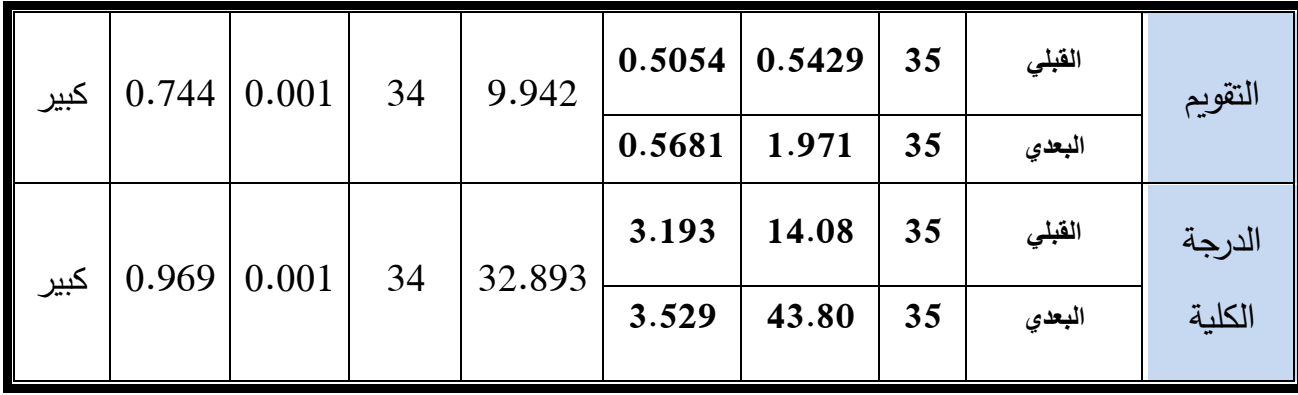

ويتضح من الجدول السابق وجود فروق دالة إحصائياً عند مستوى (0.001) بين متوسطات درجات طالب المجموعة التجريبية في القياسين القبلي والبعدي لالختبار التحصيلي (الأبعاد والدرجات الكلية) لصالح القياس البعدي، أن متوسط درجات طلاب المجموعة التجريبية )43.80( في القياس البعدي أكبر من متوسط درجاتهم في القياس القبلي )14.08(، وهذا يشير إلى تحسن درجات طالب المجموعة التجريبية في القياس البعدي أي بعد مشاركتهم في بيئة التعلم النقال، وبناء على ذلك تم قبول الفرض الثاني.

ويتضح من الجدول أن قيمة مربع إيتا  $\langle ^2\eta \rangle$  للدرجة الكلية بلغت  $(0.969)$ ، وقد تراوحت قيمة مربع إيتا في الأبعاد الفرعية للاختبار التحصيلي من (0.744) إلى (0.937)، وهذه القيم تدل على أن نسبة كبيرة من الفروق تعزى إلى تأثير التعلم من خالل بيئة التعلم النقال. حيث يري كوهين (Cohen، 1977) أن التأثير الذي يفسر (من 15٪ فأكثر) من التباين الكلي لأي متغير مستقل على المتغيرات التابعة يعد تأثيراً كبيراً (فؤاد أبو حطب، أمال صادق ،1991:  $. (443 - 438)$ 

وبــذلك يتضــح أنــه يوجــد ارتبــاط بــين درجــات المجموعــة التجريبيــة فــي التطبيــق البعــدي للجانــب المعرفي لمهارات تصميم وإنتاج التصوير التجسيمي.

 ويتضح من خالل ما سبق دور بيئة التعلم النقال ومدى فعاليتها، وسهولة التعلم من خاللها، والتــي كــان لهــا أثــر واضــح فــي مــدى تقــدم الجانــب المعرفــي لــدى المجموعــة التجريبيــة بعكــس المجموعة الضابطة التي إعتمدت على الطريقة التقليدية، ويمكن إرجاع ذلك إلى:

- إمتمال بيئة التعلم النقال على العديد من التطبيقات والنشاطات والمهارات العلمية التي إستطاع الطالب تنفيذها بنفسه بعد تعلم البرنامج.

**- 643 -**

- الممارسة الفعلية للمهارات حيث توفرت فرص التدريب والتطبيق العملي.
- قدرة الطالب علي إستيعاب المادة العلمية الموجودة داخل الموديوالت التعليمية والتي إستطاع تدريسها أكتر من مرة وفي الوقت المناسب له دون التقيد بمكان، أو زمان معين.

**اإلجابة على السؤال الخامس من أسئلة البحث:**

 ينص السؤال الخامس على ما يلي: ما فاعلية تصميم البيئة التعليمية القائمة على التعلم النقال في تنمية الجوانب الأدائية لتصميم وإنتاج (التصوير التجسيمى) لدي طلاب الدراسات العليا بكلية التربية؟

 لإلجابة على هذا السؤال: قام الباحث بالتحقق من صحة الفرض الثاني من فروض البحـث والــذي نــص علــى مــا يلــي: يوجــد فـرق ذو دالــة إحصــائية عنــد مسـتوى )0,05( بــين المجموعــة التجريبيـة والتـي درسـت بإسـتخدام البيئـة التعليميـة القائمـة علـى الـتعلم النقـال والمجموعـة الضـابطة التي درست بإستخدام الطريقة التقليدية في تنمية الجانب اآلدائى لمهارات تصميم وإنتاج التصوير التجسيمى لصالح المجموعة التجريبية.

وللتحقق من هذا الفرض تم حساب المتوسط الحسابي لدرجات أفراد المجموعة التجريبية في بطاقــة الملاحظــة، وكـذلك حســاب الانحـراف المعيــاري واســتخدام اختبــار "T" للمجموعــات المـرتبطين Test-T) Samples– Paired)؛ لحسـاب الفـرق بـين متوسـطات القياسـين البعـدي والقبلي للمجموعة التجريبية لبطاقة المالحظة، وكانت النتائج كما هي موضحة بالجدول التالي.

## جدول (5)

الفرق بين متوسطي درجات أفراد المجموعة التجريبية في بطاقة المالحظة القبلي والبعدي

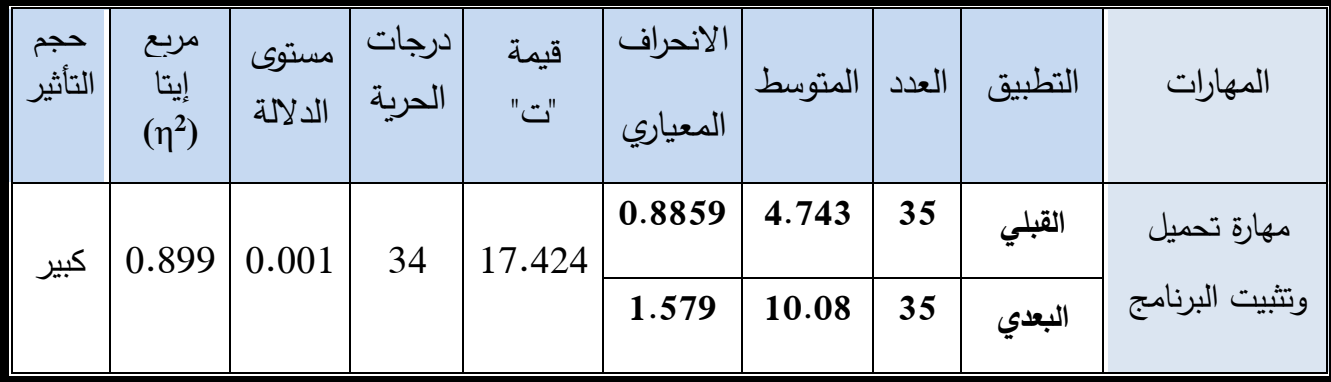

#### **- 644 -**

**مجلة دراسات وبحوث التربية النوعية**

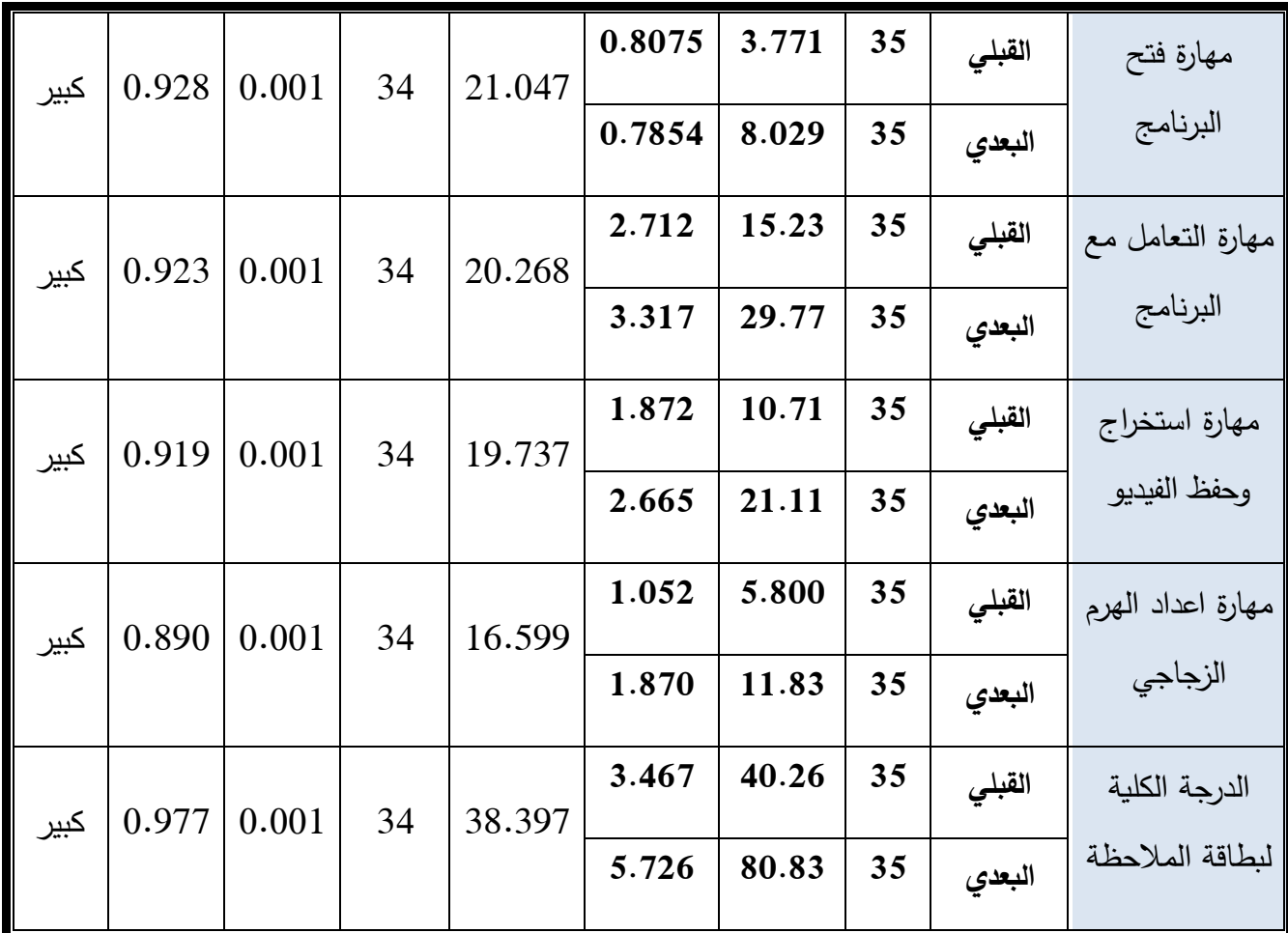

ويتضح من الجدول السابق وجود فروق دالة إحصائياً عند مستوى (0.001) بين متوسطات درجات طالب المجموعة التجريبية في القياسين القبلي والبعدي لبطاقة المالحظة.

المهارات والدرجة الكلية لصالح القياس البعدي، أن متوسط درجات طالب المجموعة التجريبية (80.83) في القياس البعدي أكبر من متوسط درجاتهم في القياس القبلي (40.26)، وهذا يشير إلى تحسن درجات طالب المجموعة التجريبية في القياس البعدي أي بعد مشاركتهم في بيئة التعلم النقال، وبناء على ذلك تم قبول الفرض الرابع.

يتضح من الجدول أن قيمة مربع إيتا  ${^{(^2}\eta)}$  للدرجة الكلية بلغت  $(0.977)$ ، وقد تراوحت قيمة مربع إيتا في المهارات الفرعية لبطاقة الملاحظة من (0.890) إلى (0.928)، وهذه القيم تدل على أن نسبة كبيرة من الفروق تعزى إلى تأثير التعلم من خالل بيئة التعلم النقال. حيث أن التأثير الذي يفسر (من 15٪ فأكثر ) من التباين الكلي لأي متغير مستقل على المتغيرات التابعة يعد تأثيراً كبيراً (فؤاد أبو حطب، أمال صادق ،1991: 438 - 443).

 ومن خالل قبول الفرض الرابع والخاص ببطاقة المالحظة، والتي سـاهمت بيئـة الـتعلم النقـال في قبوله يتضح أثر بيئة التعلم النقال من خالل ما وفرتـه مـن ممارسـات فعليـة وحريـة فـي الـتعلم، ومتابعـة مسـتوى الـتعلم والتـي إنعكـس علـى المجموعـة التجريبيـة بعكـس المجموعـة الضـابطة التـي إعتمدت على الطريقة التقليدية ويمكن إرجاع ذلك إلى:

- قلة التكاليف المادية بالنسبة للطالب فكان البرنامج ال يسبب له عبئ مادي.
- الملاحظة والمشاهدة حيث توفرت فرصة الملاحظة لكل الطلاب (عينة البحث) أثناء قيامهم بالمهارات المطلوبة.
- توظيف أساليب حديثة في التدريب مع القدرة على م ارعاة الفروق الفردية بين الطالب المتعلمين.

**ويمكن إسناد ذلك إلي:** 

- إمتملت بيئة التعلم النقال على العديد من التطبيقات والنشاطات والمهار ات العلمية التي إستطاع الطالب تنفيذها بنفسه بعد تعلم البرنامج.
	- الممارسة الفعلية للمهارات حيث توفرت فرص التدريب والتطبيق العملي.
- قدرة الطالب علي إستيعاب المادة العلمية الموجودة داخل الموديوالت التعليمية والتي إستطاع تدريسها أكتر من مرة في الوقت المناسب له دون التقيد بمكان أو زمان معين.
	- قلة التكاليف المادية بالنسبة للطالب فكان البرنامج ال يسبب له عبئ مادي.
	- الملاحظة والمشاهدة حيث توفرت فرصة الملاحظة لكل الطلاب (عينة البحث) أثناء قيامهم بالمهارات المطلوبة.
	- توظيف أساليب حديثة في التدريب مع القدرة على مراعاة الفروق الفردية بين الطالب المتعلمين.
		- توصيات البحث:
- ضرورة الإهتمام باستخدام بيئات التعلم النقال وفقاً لأنماط معالجة المعلومات في مقررات أخري سواء كانت متعلقة بعلوم الحاسب اآللي أو تكنولوجيا التعليم أو المقر ارت المختلفة.

**- 646 -**

- تبنى البيئة التعليمية القائمة على التعلم النقال والتي تم تصميمها في هذا البحث، حيث أثبتت فاعليتها في تنمية مهارات تصميم وإنتاج التصوير التجسيمي لدى طالب الدراسات العليا بكلية التربية.
- توجيه النظر إلى مطوري تكنولوجيا التعليم والمتخصصين في تطوير المناهج التعليمية باإلهتمام إلى توظيف تقنية عرض التصوير التجسيمي في التعليم.
- ضرورة مراعاة المعايير الخاصة بتصميم بيئة التعلم النقال وفقا لأنماط معالجة المعلومات لزيادة التحصيل الدراسي والمعرفي، والأداء المهاري لدي طلاب كلية التربية.
	- البحوث المقترحة:
- إجـراء دراسـات وبحـوث حـول تصـميم وإنتـاج التصـوير التجسـيمي علـى تطبيقـات الـذكاء االصطناعي وقياس أثرها على تنمية مهارات التفكير المختلفة.
- فاعلية برنامج تدريبي بتكنولوجيا الواقع االفتراضي القائم على الميتافيرس في تنمية مهارات العقل المنتج لدى طالب الدراسات العليا بكلية التربية.
- اســتخدام الــتعلم المعكــوس القــائم علــى تقنيــات الويــب 3 لتنميــة مهــارات تصــميم وإنتــاج التصوير التجسيمي لدى طالب كلية التربية.
- تصـميم بيئـة تعلـم متنقـل علـى توظيـف تكنولوجيـا التصـوير التجسـيمي فـي تنميـة مهـارات مقررات العلوم الطبيعية المختلفة.
- أثــر التفاعــل بــين أنمــاط معالجــة المعلومــات فــي بيئــة الــتعلم النقــال علــى تنميــة مهــارات التفكير لدي طالب كليات التربية النوعية.

مراجع البحث:

**أوال: المراجع العربية**

إحسان أبو الحسن مصطفى، عبد الرؤوف اسماعيــل؛ إيمـان صالح )2018(، "معايير تصميم وإنتاج بيئات التعلم اإللكترونية التفاعلية القائمة على التعلم النقال "، مجلة البحوث في مجاالت التربية النوعية، جامعة المنيا – كلية التربية النوعية، العدد 19 )نوفمبر(، .110 -86

- إيمان جمال غنيم )2018(، " أنماط الدعم اإللكتروني في بيئة التعلم النقال وأثره على تنمية بعض مهارات برمجة قواعد البيانات لدى طالب تكنولوجيا التعليم "، مجلة تكنولوجيا التربية: دراسات وبحوث، العدد 36 )يوليو(، 141 – .204
- إيمان مهدي محمد، عزبزة أحمد الزهراني. (2019).، " فاعلية النعلم النقال في تنمية مفاهيم اإلحصاء واالحتماالت في مادة الرياضيات لطالبات الصف الثالث ثانوي بمدينة جدة "، المجلة التر بوية لكلية التربية بسوهاج، 65 )65(، -425 .470
- أيمن محمد عبد الهادي (2017)، " الاتجاه نحو استخدام تقنية التصوير التجسيمي )الهولوجرام( في التعليم عن بعد لدى اعضاء هيئة التدريس والطالب "، جامعة طنطا – كلية التربية، مجلة كلية التربية، 67 )3(، ص .103-59
- جمال على الدهشان )2010(، " استخدام الهاتف المحمول في التعليم والتدريب: لماذا؟ وفى ماذا؟ وكيف؟ "، الندوة األولى لقسم تقنيات التعليم بكلية التربية – جامعة الملك سعود بعنوان: تطبيقات تقنية المعلومات واالتصال في التعليم والتدريب 12 14 أبريل ،2010 الرياض.30-1،
- حنان مصطفى أحمد زكي (2017)، " استراتيجية مقترحة في تدربس العلوم معززة بتكنولوجيا التصوير التجسيمى وأثرها على االستيعاب المفاهيمي وتنمية التفكير المنطقي والتنور الجيولوجي لدى طالب الصف األول اإلعدادي "، المجلة المصرية للتربية العلمية، القاهرة، الجمعية المصرية للتربية العلمية 20)12(، .94-33
- صلاح الدين محمد حسيني (2009)، " تصور مقترح لاستخدام التعليم النقال في التعليم الجامعي المفتوح "، المؤتمر السنوي الرابع للمركز العربي للتعليم والتنمية: المعلوماتية وقضايا التنمية العربية، رؤى واستراتيجيات، كلية التربية، جامعة جنوب الوادي بالتعاون مع جامعة سيناء.
- ليلى الجهني )2012(، " فاعلية التعلم المتنقل عبر الرسائل القصيرة في تدريس بعض مفاهيم التعليم اإللكتروني وموضوعاته لطالبات دراسات الطفولة "، دراسة مقدمة للمؤتمر الدولي الثالث للتعليم الإلكتروني والتعليم عن بعد (32 ورقة)، الرياض.

- محمد عبد القادر العمري، محمد ضيف الله المومني (2011)، المستحدثات في عملية التعليم والتعلم ودليل استخدامها خطوة خطوة، األردن: عالم الكتب للنشر والتوزيع.
- محمد وحيد سليمان (2011)، أثر توظيف بعض تقنيات التعلم المتنقل في تنمية مفاهيم البرمجة الشيئية لدى طالب المعاهد األزهرية؛ رسالة ماجستير غير منشورة، جامعة بنها، كلية التربية.
- منظمة الأمم المتحدة للتربية والعلم والثقافة (اليونسكو) (2013)، المبادئ التوجيهية لسياسات اليونسكو فيما يتعلق بالتعلم بالأجهزة المحمولة، فرنسا، اليونسكو، قطاع التربية، 1– .41
- هانية عبد الرازق فطاني (2010)، فعالية استخدام التعلم النقال في تنمية مهارات حل المشكالت الرياضية لدى طالبات الصف الثاني متوسط، رسالة ماجستير غير منشورة، جدة: جامعة الملك عبد العزيز.
- يوسف احمد الجرايدة (2019)، " فاعلية إستخدام التعلم النقال في إكتساب مفاهيم اللغة الإنجليزية والاتجاهات نحو تعلمها لدى طلبة العلوم التربوية في جامعة جرش "، العلوم التربوية، عمان، الجامعة الأردنية، 46 (3)، 128– 142. **ثانيا: المراجع األجنبية**
	- -ALISON DOYLE (2020)، "Skill Set Definition and Examples. Retrieved June 2021 from: https://www.thebalancecareers.com/what-is-a-skill-set-2062103.
	- Bach, B., Sicat, R., Beyer, J., Cordeil, M., & Pfister, H. (2017). The hologram in my hand: How effective is interactive exploration of 3D visualizations in immersive tangible augmented reality? IEEE transactions on visualization and computer graphics, 24(1), 457- 467.
	- -Elmarash, G. A., Adrah, M. M., & Eljadi, E. E. (2021). 3D Hologram Technology in Libyan Educational Institutions in Future: Review. Journal of Pure & Applied Sciences, 20(3), 6-10.
	- Fotouhi-Ghazvini, F., Earnshaw, R. A., Moeini, A., Robison, D., & Excell, P. S. (2011). From E-Learning to M-Learning-the use of

Mixed Reality Games as a new Educational Paradigm. Int. J. Interact. Mob. Technol., 5(2), 17-25.

- -Ghuloum, H. 2010. 3D Hologram Technology in learning Environment. Proceedings of informing Science & IT Education Conference. (694-701). University of Salford, UK.
- -Jeong, T. H. (2010). Basic principles and applications of holography. Lake Forest College, Lake Forest, llinois.
- -Mahdi, H. R. (2014). The Effectiveness of Mobile Learning SMS Service on Enhancing Mobile Learning Acceptance among the College of Education Students at Al-Aqsa University. Int. J. Learn. Man. Sys, 2(1), 45-69.
- -Matišák, J., Rábek, M., & Žáková, K. (2019). Use of Holographic Technology in Online Experimentation. In 2019 Federated Conference on Computer Science and Information Systems (FedCSIS) (pp. 921-924). IEEE.
- Orcos, L., & Magreñán, Á. A. (2018). The hologram as a teaching medium for the acquisition of STEM contents. International Journal of Learning Technology, 13(2), 163-177.
- -Park, M. S., Choi, Y. H., Ha, S. J., Gentet, P, Lee, J. H., Hwang, L. H, & Lee, S. H. (2020). A Feasibility Study on the Lifelong Education Program of Holography Using Simple Hologram Making Tools. International Journal of Internet, Broadcasting and Communication, 12 (4), 128-136.
- -Putnik, Z. (2016). Mobile learning, student concerns and attitudes. In Mobile learning design (pp. 139-153). Springer, Singapore.
- -Ratan, A. &Gatiyala, R. (2015). Holography Working Principle and Applications. Retrieved on 25-10-2020 from: http://v.ht/pjGu
- -Santosh, Bhaskar, K (2013). Potential and Applications of Holograms to Engage Learners. Retrieved: 9 November 2021 from: https://edtechreview.in/trends-insights/trends/521-applications-ofholograms-to-engage-learners.
- Su, Y. Cai, Zou, Shi & Wu (2018). Viewing angle enlargement in holographic augmented reality using an off-axis holographic lens. Optik, 172, 462-469.

### **مجلة دراسات وبحوث التربية النوعية**

- -Trifonova, Anna (2003). Mobile learning review of the literature, Retrieved From: http://eprints.biblio.unitn.it/archive/00000359/01/009.pdf
- -Wilson, Tracy V., (2007). How Holograms Work. HowStuffWorks, Inc. http://science.howstuffworks.com/hologram.htm/printable.
- Wishart, J. (2009). Use of mobile technology for teacher training. Mobile learning: Transforming the delivery of education and training, Published by AU Press, Athabasca University.